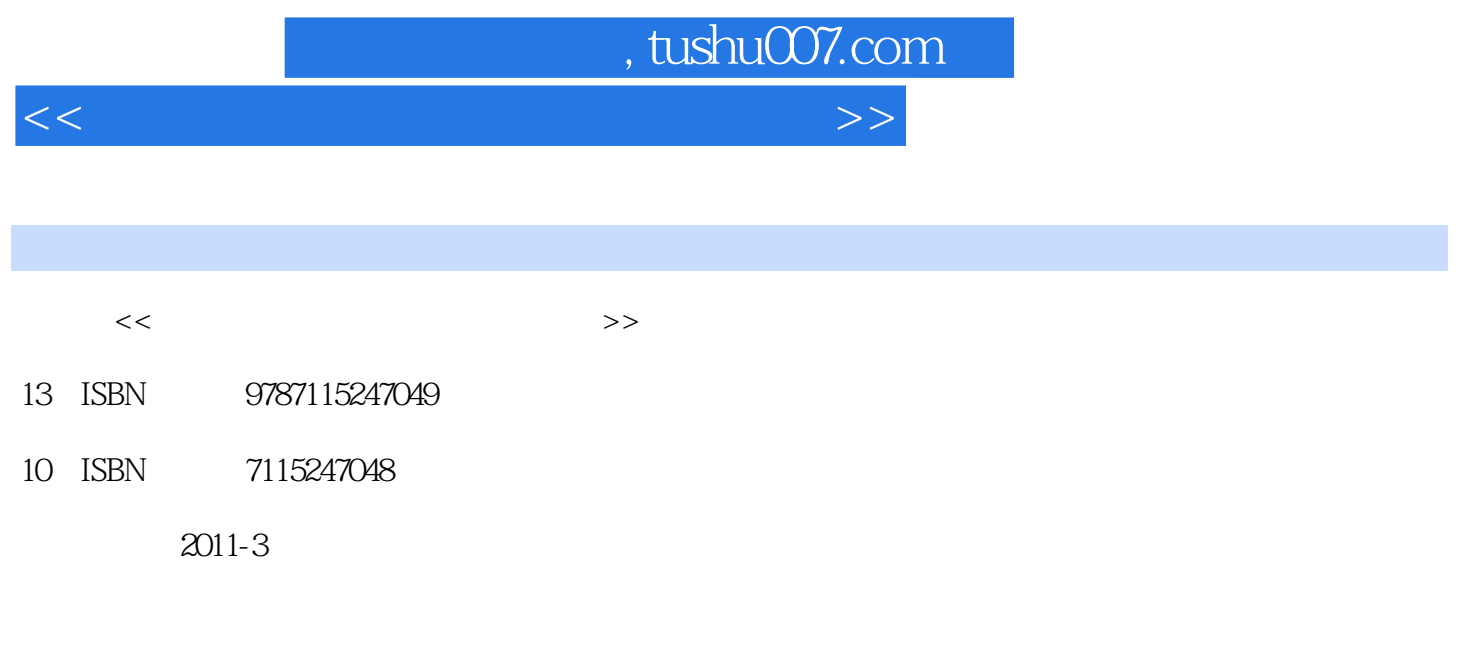

页数:212

PDF

更多资源请访问:http://www.tushu007.com

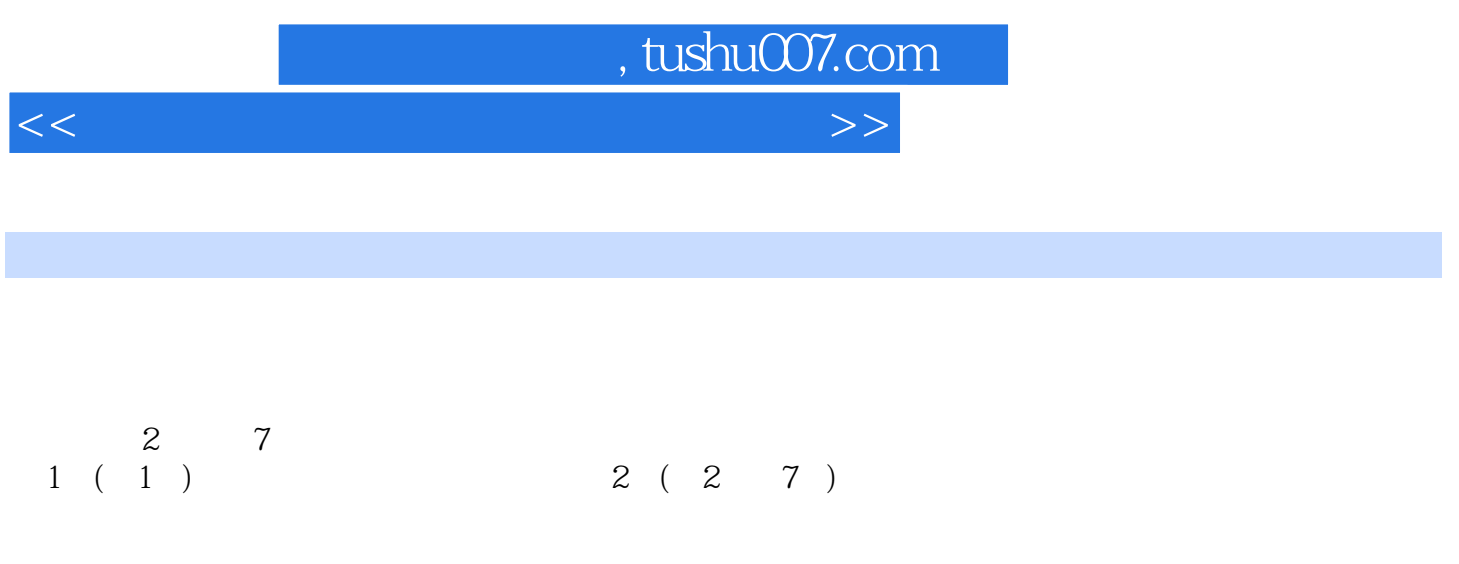

 $200$ 

的?识和方法。

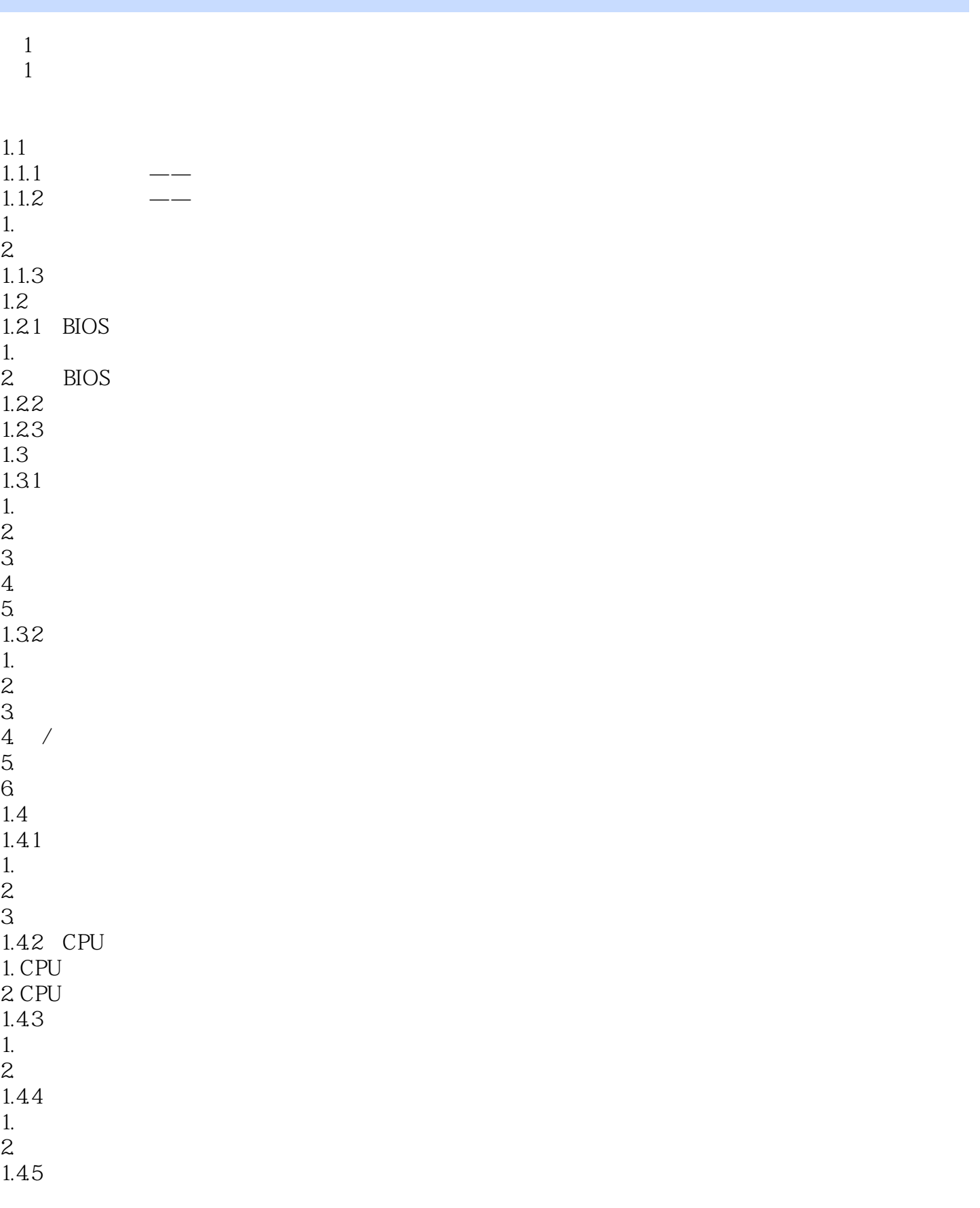

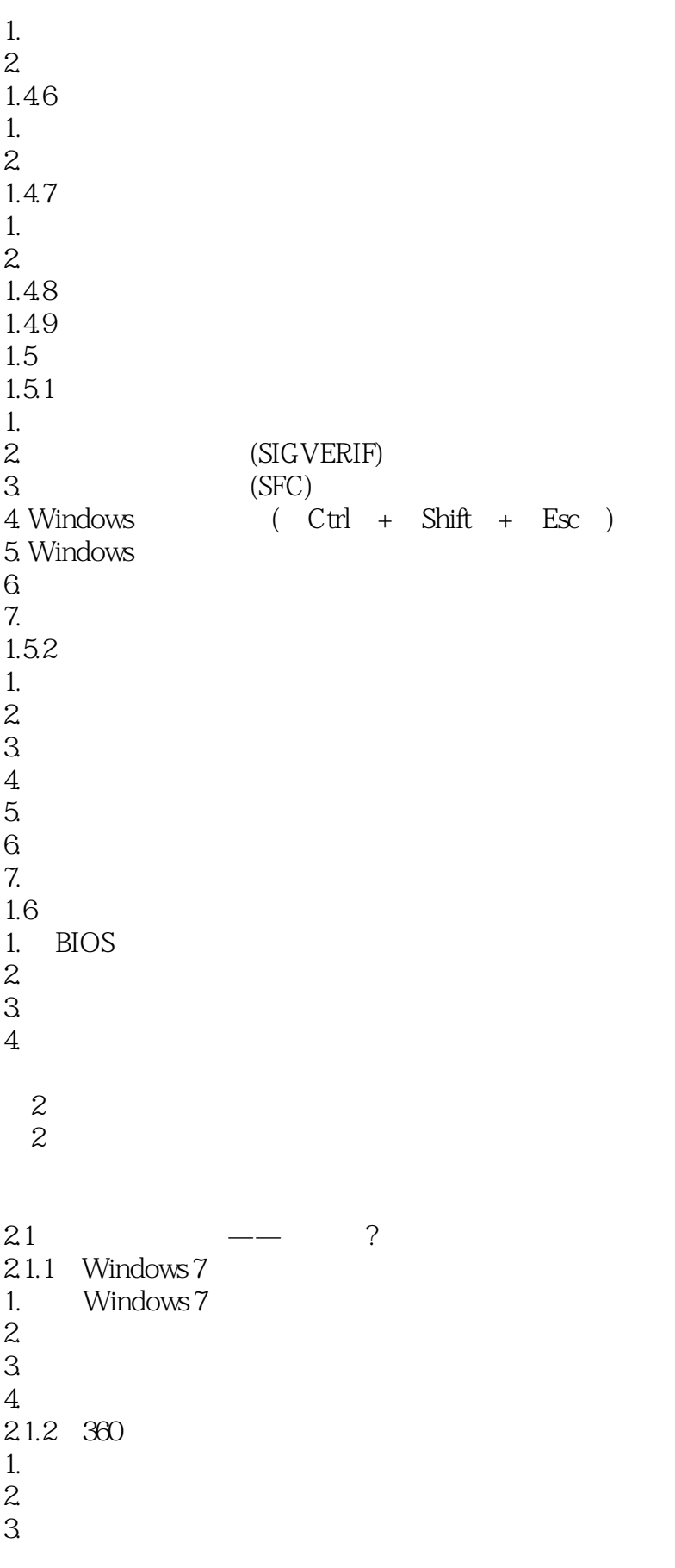

 $<<$  and the set of the set of the set of the set of the set of the set of the set of the set of the set of the set of the set of the set of the set of the set of the set of the set of the set of the set of the set of the

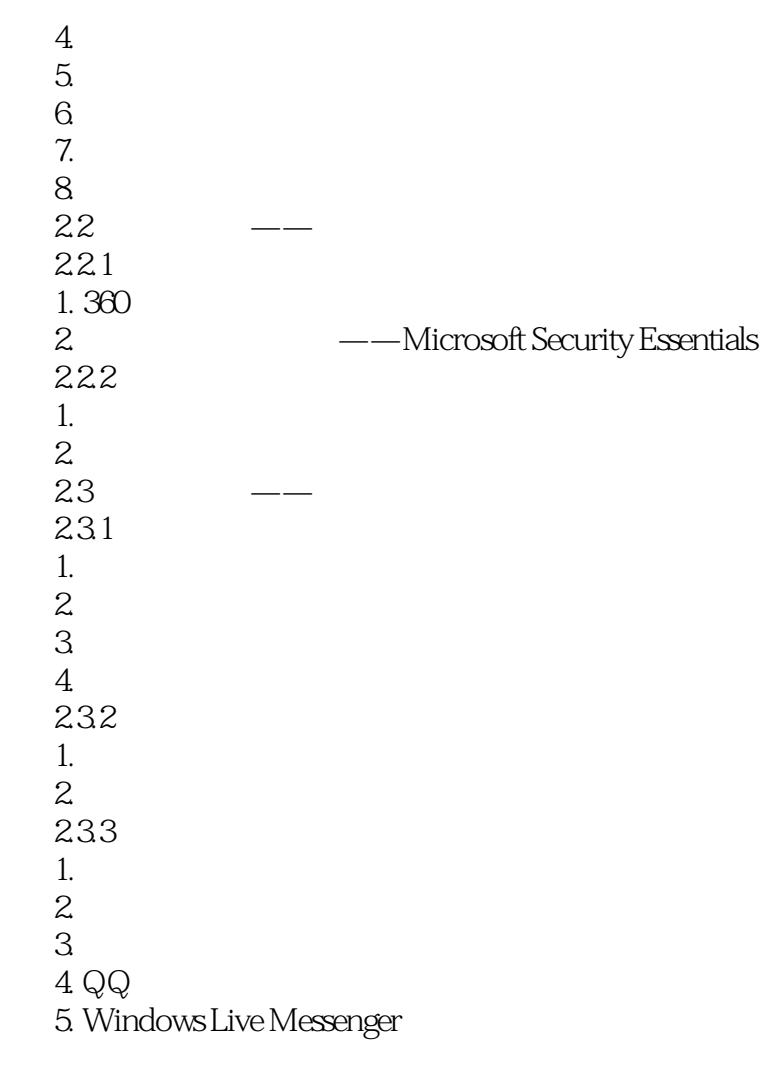

 $3<sub>1</sub>$ 

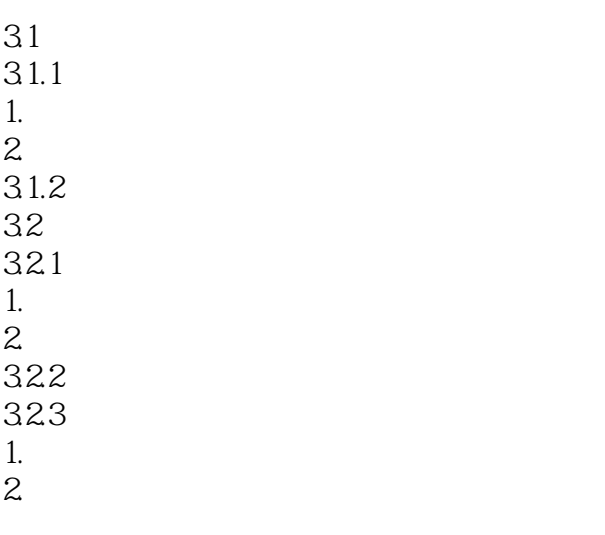

addentistic tushu007.com

 $<<$  and the set of the set of the set of the set of the set of the set of the set of the set of the set of the set of the set of the set of the set of the set of the set of the set of the set of the set of the set of the

 $4<sub>1</sub>$ 

 $4.1$  $4.1.1$ 1. Windows 7  $2.$  $4.1.2$  $1$  $\mathcal{Z}$  $3<sub>3</sub>$ 4 Windows XP Windows 7 5 Windows 7  $42$  $1.$  $2$  /  $3\,$  $4.$  $5.$  $6<sub>6</sub>$  $43$  $44$  $4.4.1$  $\begin{bmatrix} 1 & \mathbf{QQ} \\ 2 & \mathbf{QQ} \end{bmatrix}$  $\mathcal{Z}$ 3 Windows 7 ? 4 Windows 7 Aero() 4.4.2  $1$ 2 ReadyBoost 3 Windows 7 4 Windows 7 5 Windows 7  $5<sub>5</sub>$ 5.1 Office  $5.1.1$  Word 1 Word 2 Word<br>3 Word Word  $4$ 5 Word 2007  $51.2$  Excel  $1$  $\sim$  2  $\sim$  2  $\sim$ 

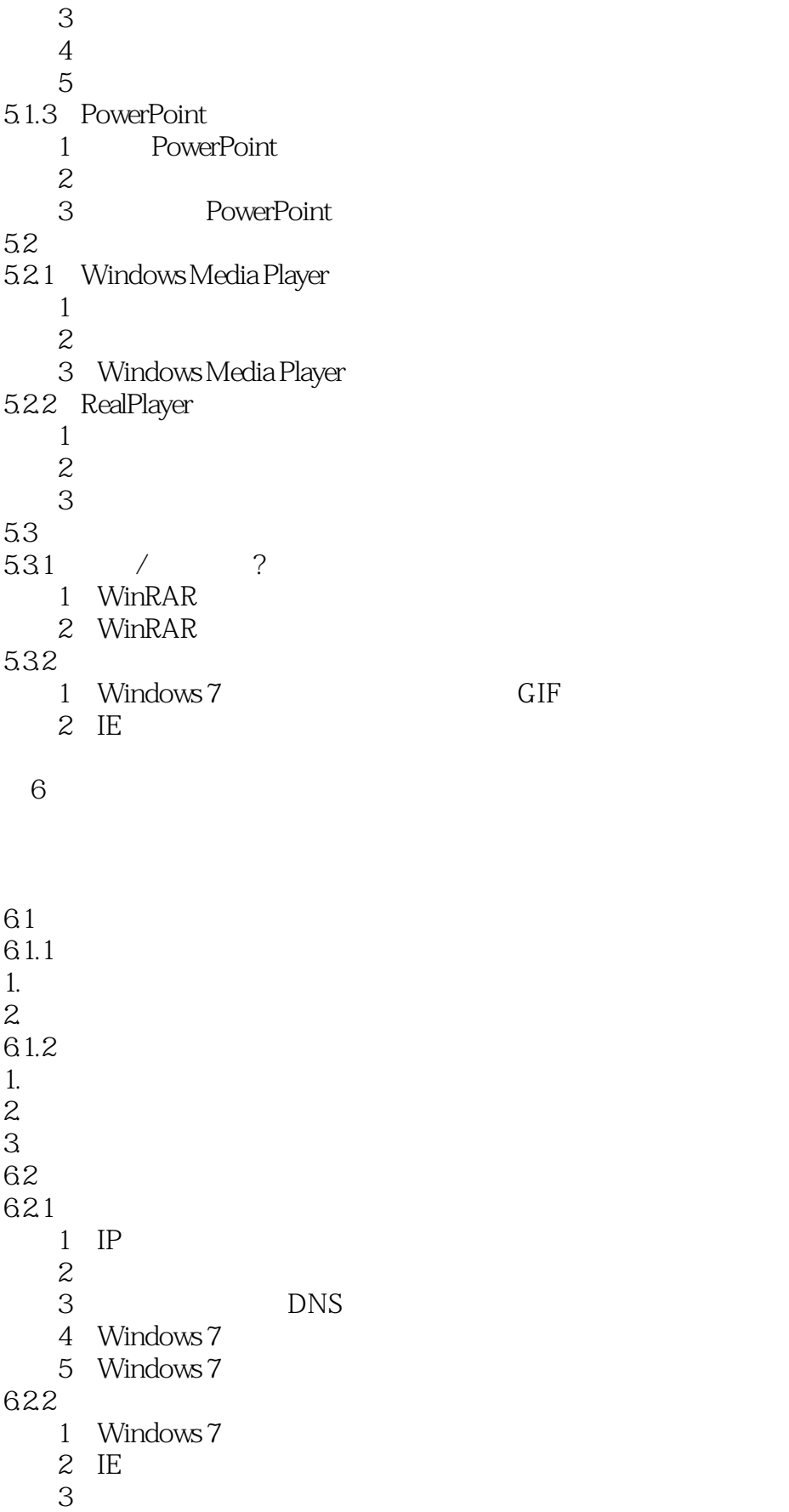

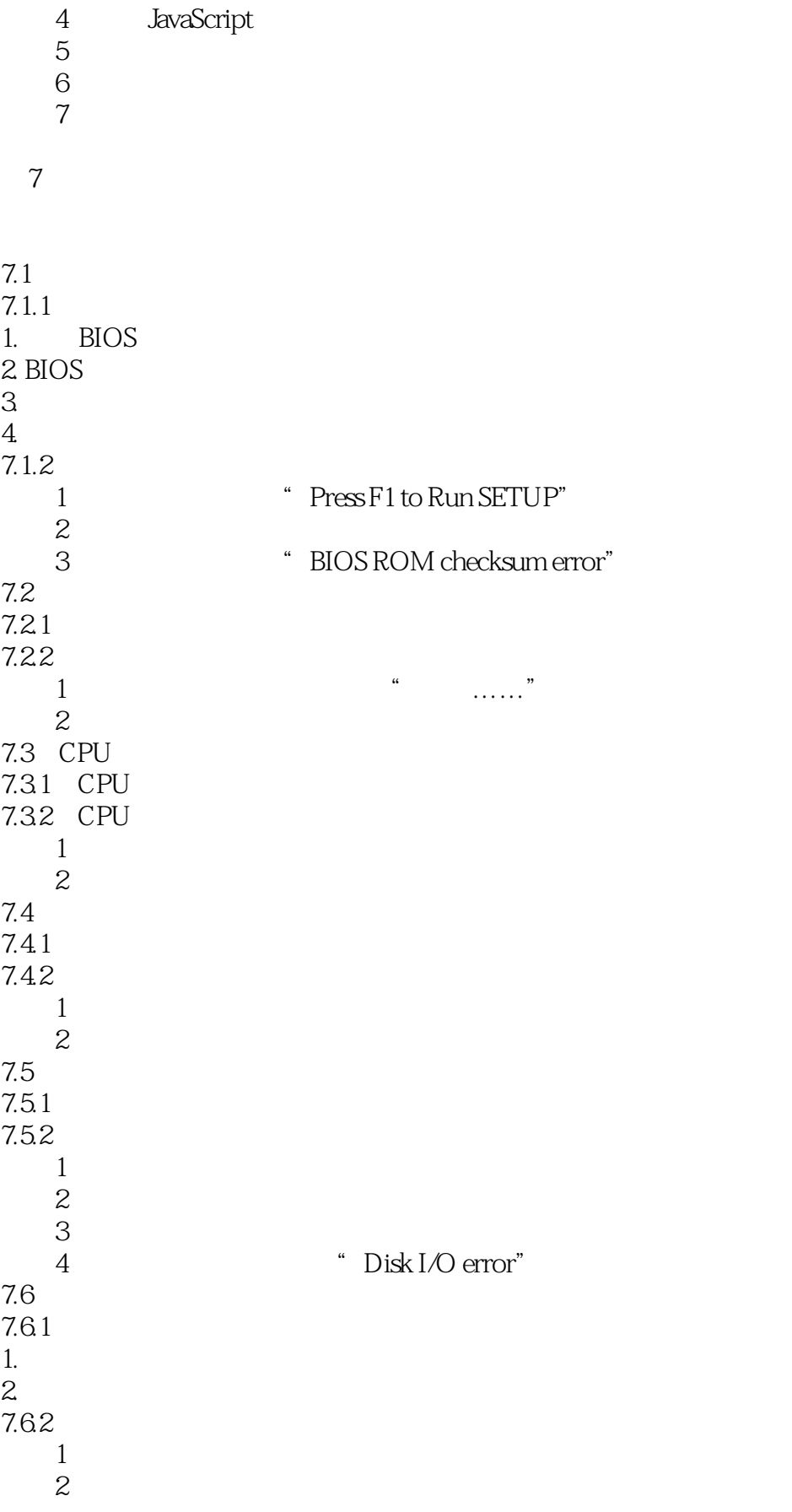

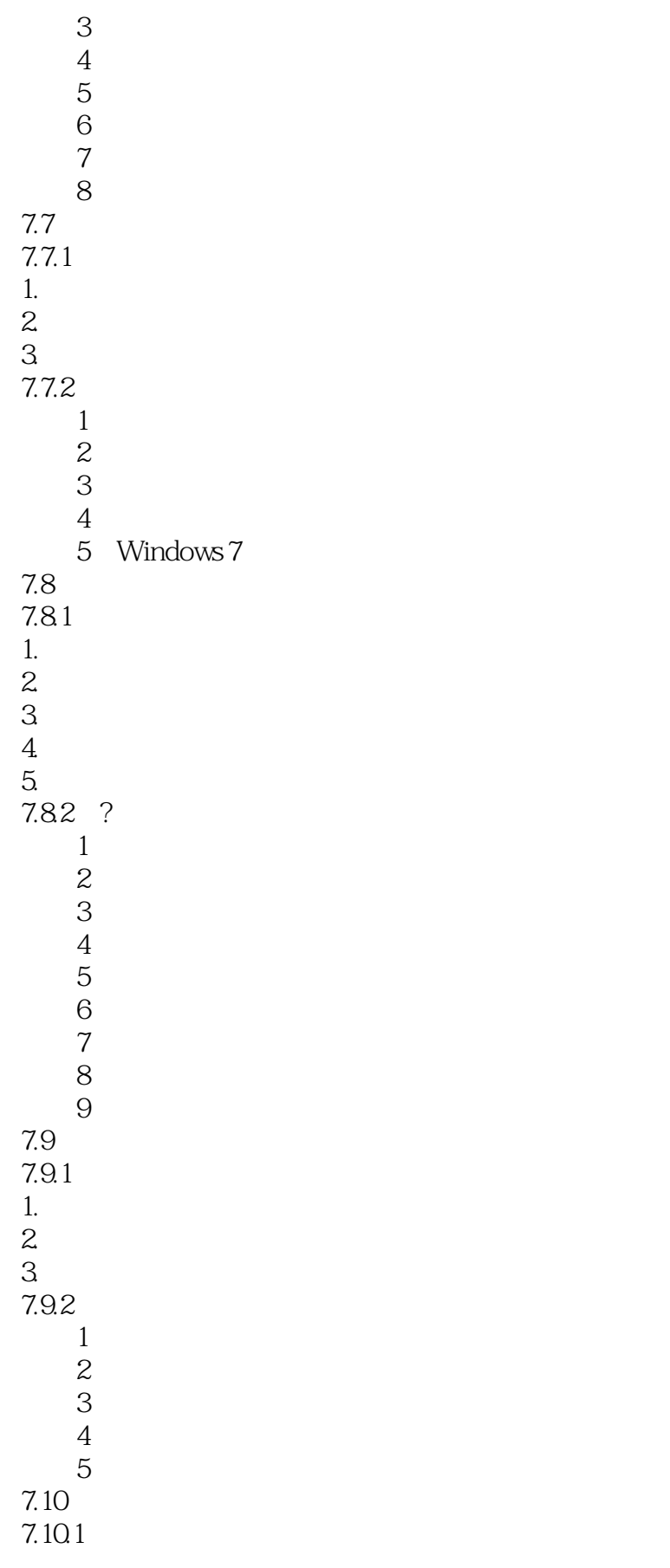

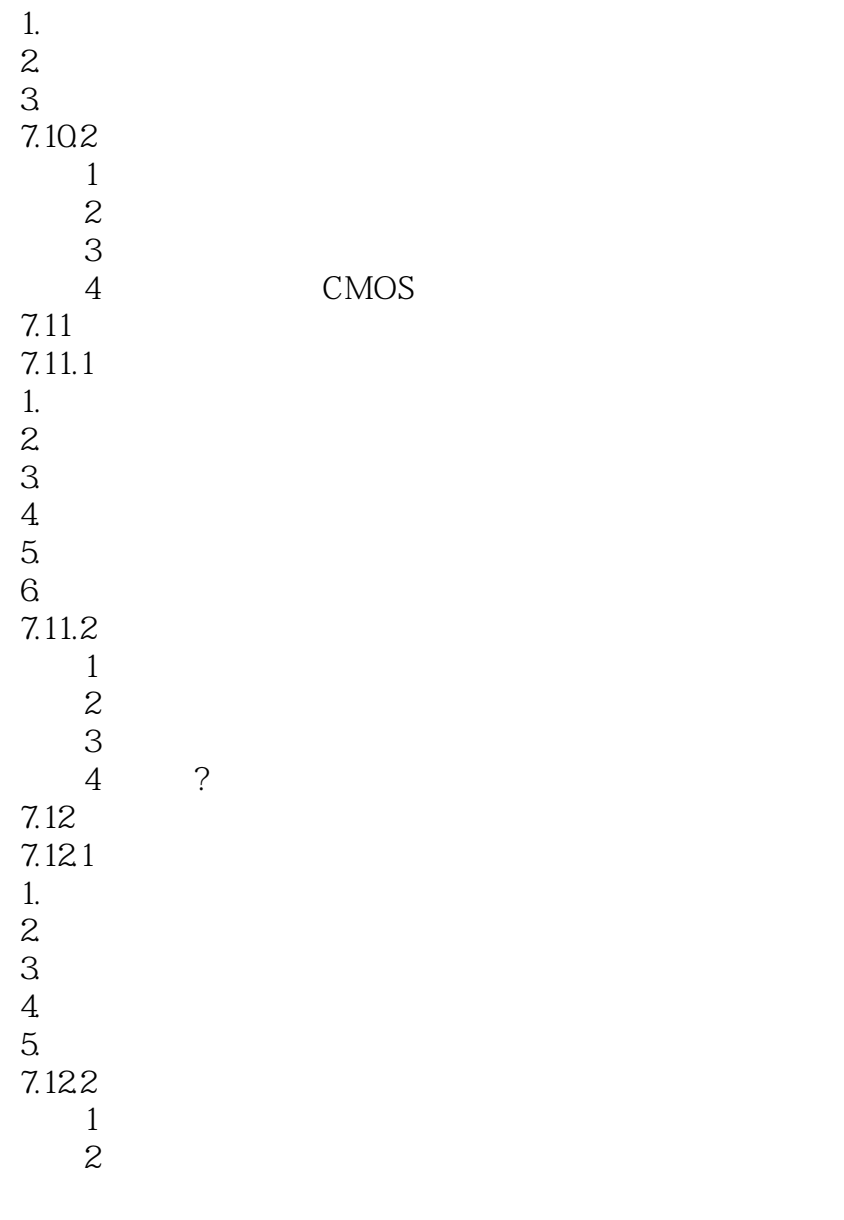

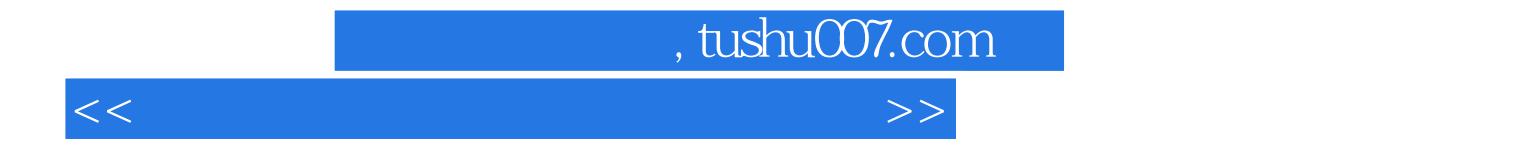

本站所提供下载的PDF图书仅提供预览和简介,请支持正版图书。

更多资源请访问:http://www.tushu007.com